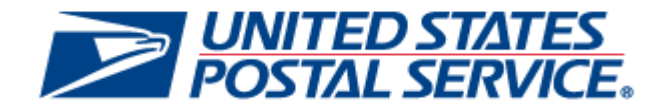

# **April 25, 2021 Releases**

## *PostalOne!* **System Release 52.1.0.0**

**Business Intelligence Database System (BIDS) Release 52.1.0.0** 

**Enterprise Payment System (EPS) Release 4.3.0.0**

## **Pre-Release Notes**

**CHANGE 3.0**

**[EXTERNAL]**

**SCHEDULED DEPLOYMENT DATE: APRIL 25, 2021**

**PRE-RELEASE NOTES PUBLICATION DATE: APRIL 16, 2021**

The following trademarks are owned by the United States Postal Service:

*ACS®, CASS™, CASS Certified™, Certified Mail™, DMM®, eVS®, FAST®, First-Class™, First-Class Mail®, Full-Service ACS™, IM®, IMb™, IMb Tracing™, Intelligent Mail®, OneCode ACS®, OneCode Solution®, PLANET Code®, 1 ®, POSTNET™, Postage Statement Wizard®, Postal Service™, Priority Mail®, Registered Mail™, RIBBS™, Standard Mail®, The Postal Service®, United States Postal Service®, USPS®, USPS.COM®, ZIP®, ZIP Code™, ZIP + 4 ® and ZIP+4™. This is not a complete list of all Postal trademarks.*

DTAC® Mail.XML™ and Mail.dat® are registered trademarks of the Delivery Technology Advocacy Council.

Sun™, Sun Microsystems™, and Java™ are trademarks or registered trademarks of Oracle® Corporation.

Microsoft™, Microsoft Windows®, and Microsoft Internet Explorer® are registered trademarks of Microsoft Corporation.

All other trademarks used are the property of their respective owners.

## **TABLE OF CONTENTS**

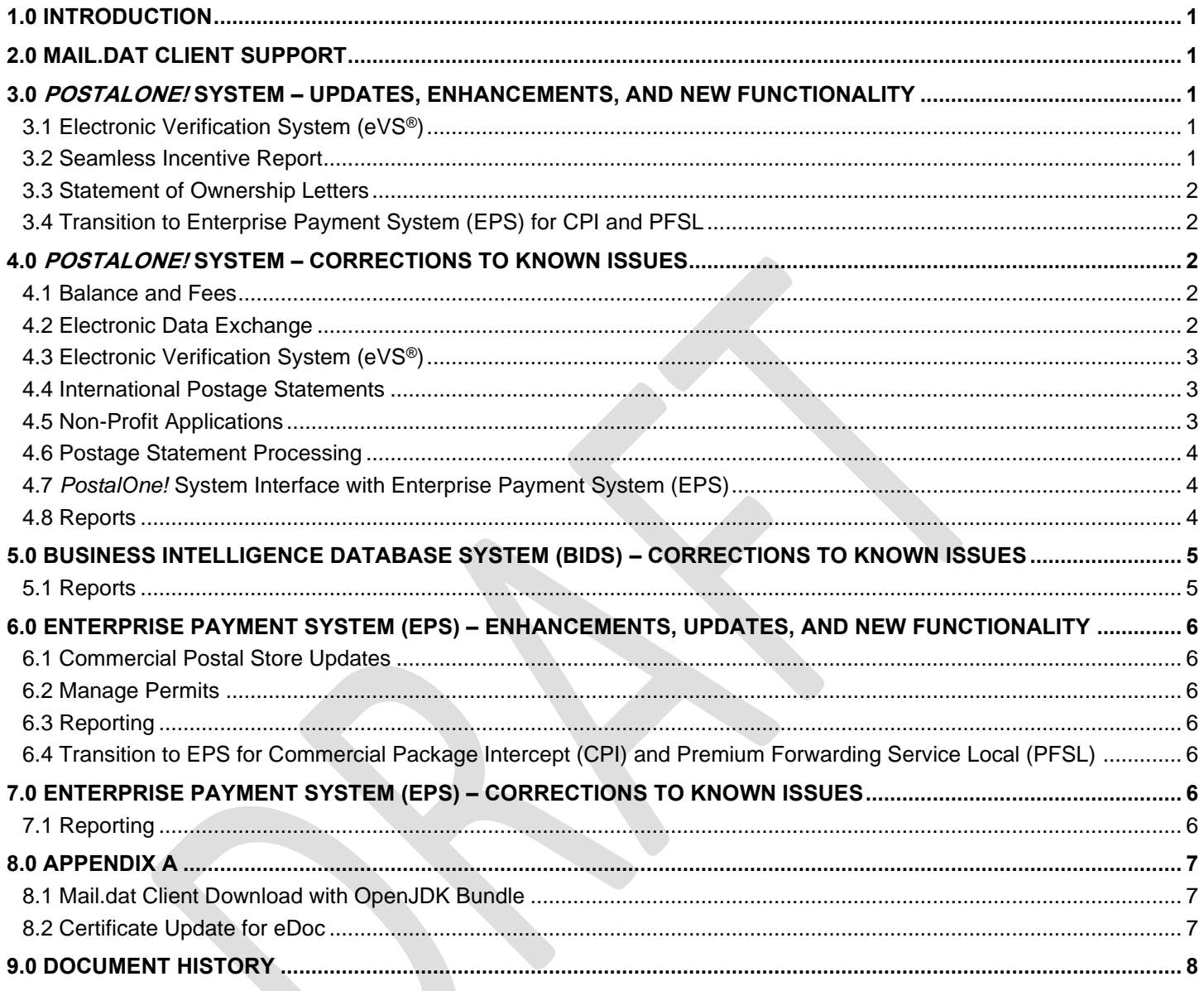

### **INDEX**

**NOTE**: In general, index entries are identified by their ALM Requirement ID and/or ALM Item ID, with references as shown below. Where two numbers are shown, the requirement number is indicated by "-R".

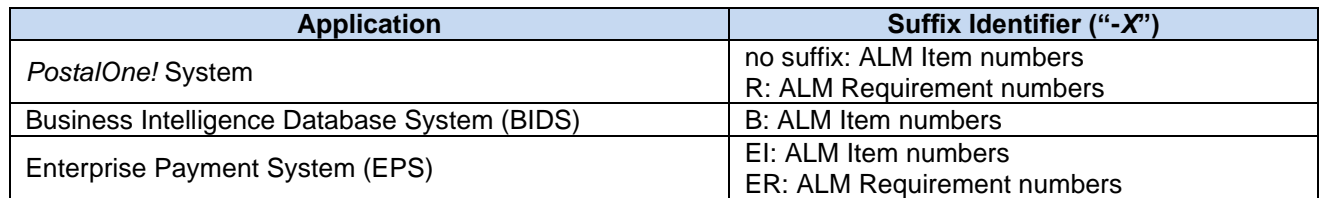

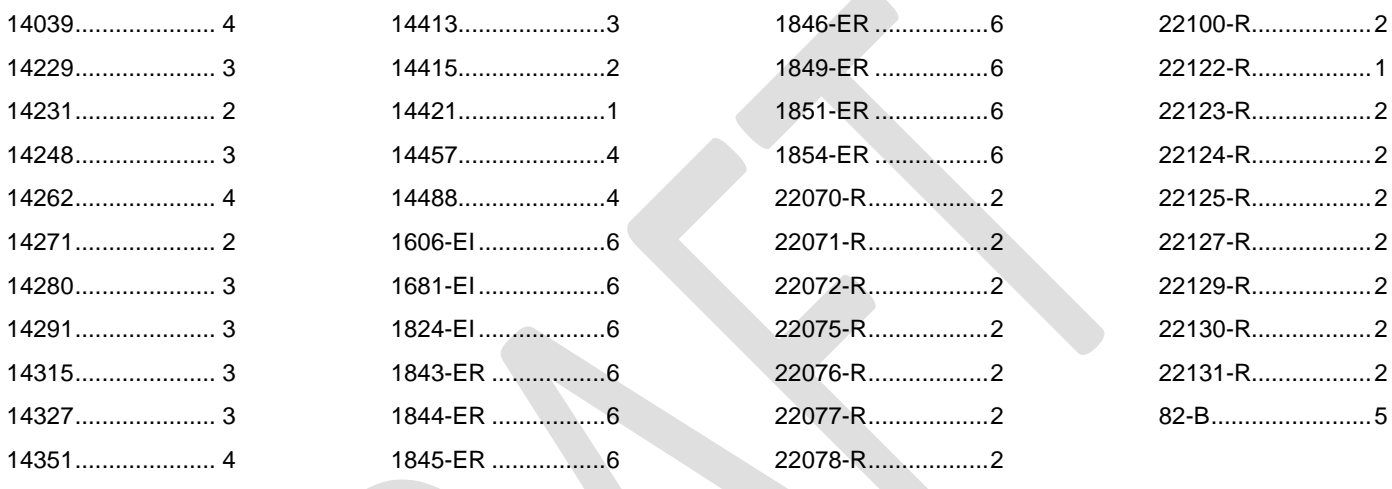

**A** 

## <span id="page-4-0"></span>**1.0 Introduction**

On Sunday, April 25, 2021, the United States Postal Service will implement the following software changes:

- *PostalOne!* System Release 52.1.0.0
- Business Intelligence Database system (BIDS) Release 52.1.0.0
- Enterprise Payment System (EPS) Release 4.3.0.0

These Pre-Release Notes provide the contents of the releases and affected subsystems. The sections titled *Corrections to Known Issues* are derived from External Trouble Reports (ETRs) and Engineering Change Requests (ECRs) for inclusion in these releases.

This document is prepared based on the knowledge available at the time of its publication and any element may be subject to change prior to the release.

## <span id="page-4-1"></span>**2.0 Mail.dat Client Support**

Please note the following regarding the Mail.dat client download.

There is a **new required** Mail.dat client with this release. Users should download Mail.dat client **52.1.0.0\_PROD**, from the Business Customer Gateway (BCG) using the following path: Mailing Services ➔ Electronic Data Exchange [Go to Service] ➔ Mail.dat download (Windows 32-bit, Windows 64-bit or Solaris).

**Reminder:** The Mail.dat client Windows 32-bit and 64-bit downloads now come bundled with AdoptOpenJDK's Java Runtime Environment, **OpenJDK 8ua275**. Users utilizing the Sun Solaris version of the Mail.dat client must continue to ensure they have downloaded and installed **OpenJDK 8u275** [\(AdoptOpenJDK –](https://adoptopenjdk.net/archive.html?variant=openjdk8&jvmVariant=hotspot) Download).

**Note:** This Mail.dat client has been updated to connect with the root chain certificate, which will cause user login failure for mailers who do not use the bundled JDK or have not added the USPS root chain certificate. Detailed information on updating the root certificate is in [Appendix A.](#page-10-0)

## <span id="page-4-2"></span>**3.0** *PostalOne!* **System – Updates, Enhancements, and New Functionality**

#### <span id="page-4-3"></span>**3.1 Electronic Verification System (eVS®)**

Effective May 24, 2021, Priority Mail Express manifests claiming Extra Service S24 (10:30 AM Fee) will be placed in Manifest Error status by eVS. This service will continue to be valid for mailing dates through May 23, 2021. 22122-R

#### <span id="page-4-4"></span>**3.2 Seamless Incentive Report**

The Seamless Incentive Report accessed through the Business Customer Gateway (BCG) will be updated to provide additional information and search features.

Updated search functionality will enable users to select multiple Customer Registration IDs (CRIDs) for the search criteria. Users will be able to sort the available CRIDs by company name in order to simplify CRID selection. A search option will be added to allow users to select "ALL", which will enable the report to display all available Seamless Incentive transactions.

Three new columns will be added to the BCG Seamless Incentive Report, as described below.

- Mailing Group the mailing group processed by the *PostalOne!* Financial system for the transaction
- EPS Account Number the Enterprise Payment System (EPS) account number associated with the transaction
- Full-Service Eligible Volume the volume for which the seamless incentive was processed by the *PostalOne!* Financial system

The existing "Amount" column on the Seamless Incentive Report will be renamed to "Incentive Amount". The Statement Date column will reflect the postage statement finalization date, and the Mailing Date column will reflect the mailing date from the eDoc. The Seamless Incentive Report export will enable users to sort the report results by finalization date in descending order (i.e., most recently finalized transactions at the top). 14421

#### <span id="page-5-0"></span>**3.3 Statement of Ownership Letters**

The Statement of Ownership Letter and Follow-up Letter will be updated to provide more detailed instructions to Periodicals mailers about filing PS Form 3526, *Statement of Ownership, Management, and Circulation*. The updated letters include a hyperlink for downloading the form so that it can be completed and submitted online through the Business Customer Gateway (BCG). 14231 (21994-R)

#### <span id="page-5-1"></span>**3.4 Transition to Enterprise Payment System (EPS) for CPI and PFSL**

The *PostalOne!* System will be updated to support the transition of Premium Forwarding Service Local (PFSL) and Commercial Package Intercept (CPI) customers to the Enterprise Payment System (EPS). Users will be able to migrate a permit to EPS that has been used for a PFSL or CPI transaction. The *PostalOne!* System will notify EPS of the linkage between the permit and the EPS account through an existing process. The *PostalOne!* System interface with EPS will be updated to support this transition.

The *PostalOne!* System will enable users to pay the PFSL annual fee and/or the CPI fee through their EPS account. Once the PFSL or CPI annual fee payment transaction has been successfully completed through EPS, the EPS transaction data associated with the payment (including EPS Transaction ID, EPS Account Number and transaction confirmation number) will be available to the *PostalOne!* System. Internal admin users will be able to view the PFSL or CPI annual fee transaction status.

The *PostalOne!* System will send CPI postage statements to EPS where they will be added to the EPS queue for processing. The unique identifiers for PFSL and CPI will be linked to the EPS Submission ID. 22077-R, 22100-R, 22078-R, 22070-R, 22071-R, 22072-R, 22075-R, 22076-R, 22123-R, 22124-R, 22125-R, 22127-R, 22129-R, 22130-R, 22131-R

## <span id="page-5-2"></span>**4.0** *PostalOne!* **System – Corrections to Known Issues**

#### <span id="page-5-3"></span>**4.1 Balance and Fees**

The *PostalOne!* System Balance and Fees functionality will be updated to properly handle date formats. Currently, for some permits linked to Enterprise Payment System (EPS) accounts, the format of the permit fee due date is not recognized. As a result, the fees that are due are not showing up on the Balance and Fees page for those permits. 14415 (22113-R)

#### <span id="page-5-4"></span>**4.2 Electronic Data Exchange**

- Mail.dat referential integrity validation errors 3604 and 3605 will be reinstated with this release in order to check for correct alignment of record counts across the various files associated with an eDoc submission. These validations have no impact on postage calculation.
	- o Mail.dat validation error 3604 *Referential Integrity Error: The Total Number of Copies from all .csm child handling unit records must equal the .csm parent record's Number of Copies.*
	- o Mail.dat validation error 3605 *Referential Integrity Error: The Total Number of Pieces from all .csm child handling unit records must equal the .csm parent record's Number of Pieces.* 14271 (22039-R)
- Informed Delivery (ID) incentive validation processing for Mail.dat and Mail.XML will be updated to be consistent with ID business rules. Current ID campaign business rules state that Mail.dat and Mail.XML submissions are allowed to include a mix of Mailer ID (MID)-based references with Intelligent Mail barcode (IMb) Serial Numberbased (i.e., IMb range-based) ID campaign references on the same postage statement. However, current Mail.dat/Mail.XML ID incentive validations prevent this scenario and generate warning messages if the MIDs entered are linked to both MID-based and Serial-based campaigns. The updated validation will prevent a warning message from being generated if one Postage Statement ID includes both MID-based and Serial-based campaign for two different MIDs. However, if one MID maps to both a MID-based and a Serial-based campaign for the same Postage Statement ID, the warning message will continue to be generated.
- To accommodate this change, warning messages 7269 (Mail.dat) and 9783 (Mail.XML) will be updated as follows:
	- o Mail.dat warning 7269 description: *There is an invalid combination of campaigns entered for this mailing. MID-based campaigns cannot be mixed with Serial-based campaigns on an individual statement for the same MID (MID(s): {1}).*

o Mail.XML warning 9783 description: *There is an invalid combination of campaigns entered for this mailing. MID-based campaigns cannot be mixed with Serial-based campaigns on an individual statement for the same MID (MID(s): {1})*. 14315 (22055-R)

#### <span id="page-6-0"></span>**4.3 Electronic Verification System (eVS®)**

- The eVS manifest loader will be updated to properly handle manifest files containing time and product version elements in an invalid format. The updated logic will flag improperly formatted times and/or product version numbers as manifest errors, so that the mailer can correct the manifest and resubmit it. Currently, manifest files with incorrectly formatted times or product version numbers (e.g., too many characters) cannot be processed. As a result, the manifest file fails to load, and must be edited manually to correct the error(s). 14248 (22009-R)
- The download functionality for the Intelligent Mail package barcode (IMpb) Non-Compliance report will be updated to eliminate an error that currently prevents users from downloading the report if they have selected a customized option for the IMpb Error Code. The error occurs when users attempt to download a report for which they've selected anything other than "ALL" for the IMpb Error Code. Customized report options for Mail Class do not impact the download functionality. As a temporary workaround until the issue is resolved, users can view the report with all IMpb error codes. 14291 (22010-R)
- The eVS manifest loader will be updated to support two new soft-pack processing categories in the Shipping Services File (SSF). This will enable eVS to accept and process manifests where the SSF includes either of the new processing categories: "S" (Soft-Pack Machinable) or "T" (Soft-Pack Nonmachinable). Currently, eVS does not recognize these categories and routes the values to Manifest Errors. The updated methodology will enable the eVS manifest loader to properly interpret and process the new values. 14413 (22114-R)
- eVS Unused Label Processing will be updated to consider additional input methods when evaluating Product Tracking System (PTS) events to determine whether a physical scan has occurred. Currently, only the input method of "Scanned" is considered. The updated methodology will also consider the input methods "Keyed", "Manually Entered", "Firm Book", and "Firm Book Unlinked" as showing that a physical scan occurred. 14327 (22058-R)

#### <span id="page-6-1"></span>**4.4 International Postage Statements**

The *PostalOne!* System Postal Wizard and BMEU postage statement line item entry modules will be updated to enable the section headers for International Surface Air Lift (ISAL) and International Priority Airmail (IPA) postage statements (PS Form 3700) to be consistent with the corresponding headers on the Portable Document Format (PDF) forms. Currently, the section headers do not match in several areas.

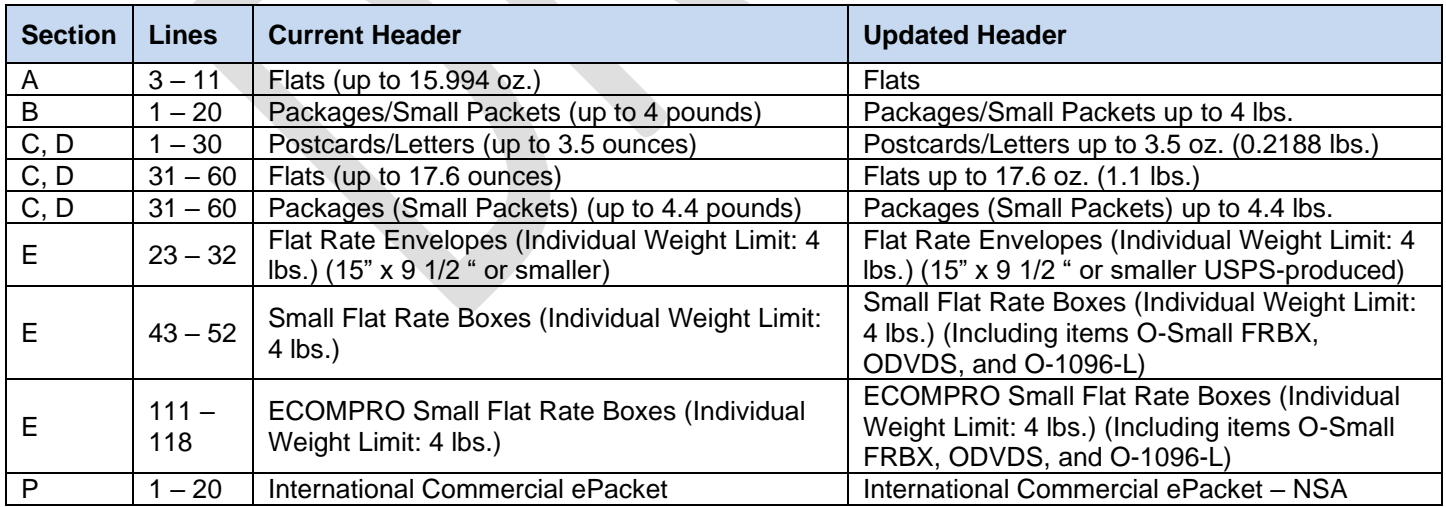

The following updates will be made:

#### **Table 1 - PS Form 3700 Header Updates (Postal Wizard and BMEU)** 14280 (22120-R)

#### <span id="page-6-2"></span>**4.5 Non-Profit Applications**

Validation of email extensions for non-profit applications will be updated to accept extensions that contain more than 3 characters (e.g., ".church"). 14229 (21992-R)

#### <span id="page-7-0"></span>**4.6 Postage Statement Processing**

- For statements in which a Metered or Precancelled Stamp permit is used to pay additional postage for a seamless mailing, the auto-finalization process will be updated to ensure that the permit balance is consistently checked against the negative balance threshold prior to finalization. Currently, some statements in this scenario are being finalized even though the negative balance threshold is exceeded. 14262 (22098-R)
- The *PostalOne!* System auto-finalization process will be updated to ensure that the cost center value is consistently populated for Centralized Postage Payment (CPP) Periodicals. Currently, some CPP Periodicals statements are failing to auto-finalize due to this issue, causing them to remain in pending status until they can be manually finalized. 14457 (22146-R)

#### <span id="page-7-1"></span>**4.7 PostalOne! System Interface with Enterprise Payment System (EPS)**

- The *PostalOne!* System interface with EPS will be updated to provide the value for affixed postage on First-Class Mail postage statements after they are finalized. Currently, this value is missing in the additional transaction details that are provided to EPS through this interface. The issue does not impact postage. 14039 (22094-R)
- Performance improvements will be made to the processing interface between the *PostalOne!* System and EPS to alleviate delays in sending transaction details to EPS. 14351 (22091-R, 22079-R)

#### <span id="page-7-2"></span>**4.8 Reports**

For Seamless Periodicals, the Issue Level Postage Statement Report will be updated to prevent duplicate entries from displaying on the report. Only the "M1" type entry will display, and the duplicate "R" type entry will not be shown. Currently, the report reflects duplicate lines for Seamless Incentive statements. In addition, the Consolidated Payment Processing (CPP) report will be updated to enable users to view details for Seamless CPP Periodicals. The details are currently missing from the CPP report for these statements. 14488

## <span id="page-8-0"></span>**5.0 Business Intelligence Database system (BIDS) – Corrections to Known Issues**

#### <span id="page-8-1"></span>**5.1 Reports**

For external users, the Mailer Scorecard export feature will be updated to resolve an issue with missing data. Currently, the Automated Mail Irregularity (AMI) line on the Mailer Scorecard is not displaying on the Mailer Scorecard export. 82-B

## <span id="page-9-0"></span>**6.0 Enterprise Payment System (EPS) – Enhancements, Updates, and New Functionality**

#### <span id="page-9-1"></span>**6.1 Commercial Postal Store Updates**

The Enterprise Payment System (EPS) will be updated to accept transactions with multiple shipping addresses for the same item through the Commercial Postal Store (CPS) and the National Customer Management System (NCMS). This will allow CPS customers to use their EPS account to purchase items and ship them to multiple addresses without the need to create multiple orders.

EPS will send an email notification to customers 30 days prior to the expiration date of credit cards linked to their account. When the card's expiration date is reached, the credit card's status will be changed to "EXPIRED" if the card information has not been updated to reflect a current (i.e., non-expired) card. Expired credit cards will not be shown in the available payment methods within CPS and customers will not be able to use an expired credit card during CPS checkout. Expired credit cards will remain visible and available for edit on the Manage Payment Methods page so that customers can delete the expired credit card.

The CPS Details Report will be available for view and will be updated to include a column for Transaction Type. 1843- ER, 1844-ER, 1845-ER, 1846-ER

#### <span id="page-9-2"></span>**6.2 Manage Permits**

Standard export options will be added to the Manage Permit page with this release. This will enable mailers to export their permits to a Portable Document Format (.pdf) file, comma-separated values (.csv) file, or an Excel worksheet (.xls) so that they can more easily filter and review their permits that are linked to EPS accounts. When the Export option is clicked, EPS will export all permits based on the filtered search results to the selected file type. 1606-EI

#### <span id="page-9-3"></span>**6.3 Reporting**

- EPS will update the interface with Package Platform Data Services to include the mail class for EPS transactions processed from the *PostalOne!* System. This will enable EPS customers to view the mail class for those transactions within their EPS Informed Visibility – Mail Tracking and Reporting (IV-MTR) commercial mailing data feed. This will provide greater transaction detail visibility and reduce the need for mailers to contact the Helpdesk for this information. 1681-EI
- The Transaction History Report and the Commercial Mailing & Shipping Details Report will be updated to enable mailers to select their preferred date ranges prior to the automatic display of data. The reports will no longer auto-load data based on the default search; instead, a "Generate" button will be added so that users can first select their preferred date range, and then generate the report based on that criteria. This will save the time it takes to automatically load the default data, enabling users to get to their search results more quickly. 1824-EI

#### <span id="page-9-4"></span>**6.4 Transition to EPS for Commercial Package Intercept (CPI) and Premium Forwarding Service Local (PFSL)**

EPS will support the transition of Premium Forwarding Service Local (PFSL) and Commercial Package Intercept (CPI) customers to EPS. Users will be able to migrate a permit to EPS that has been used for a PFSL or CPI transaction. The *PostalOne!* System will notify EPS of the linkage between the permit and the EPS account and will pass transaction information to EPS for processing. 1849-ER, 1851-ER

## <span id="page-9-5"></span>**7.0 Enterprise Payment System (EPS) – Corrections to Known Issues**

#### <span id="page-9-6"></span>**7.1 Reporting**

EPS Transactional reports will be updated to ensure that the "Processing…" animated messaging remains visible to users when they make a change to a report filter after their initial request. 1854-ER

## <span id="page-10-0"></span>**8.0 Appendix A**

#### <span id="page-10-1"></span>**8.1 Mail.dat Client Download with OpenJDK Bundle**

As noted in section 2.0, a **new Mail.dat client is required** with this release. Users should download Mail.dat client **52.1.0.0\_PROD**, from the Business Customer Gateway (BCG) using the following path: Mailing Services → Electronic Data Exchange [Go to Service] ➔ Mail.dat download (Windows 32-bit, Windows 64-bit or Solaris).

As a reminder, the Mail.dat client Windows 32-bit and 64-bit downloads now come bundled with AdoptOpenJDK's Java Runtime Environment, **OpenJDK 8u275**. Users utilizing the Sun Solaris version of the Mail.dat client must continue to ensure they have downloaded and installed **OpenJDK 8u275** [\(AdoptOpenJDK –](https://adoptopenjdk.net/archive.html?variant=openjdk8&jvmVariant=hotspot) Download).

**Note:** This Mail.dat client has been updated to connect with the root chain certificate, which will cause user login failure for mailers who do not use the bundled JDK or have not added the USPS root chain certificate. Detailed information on updating the root certificate follows.

#### <span id="page-10-2"></span>**8.2 Certificate Update for eDoc**

A certificate update may result in some users having issues submitting Mail.dat or Mail.XML eDocs. An update to the **root certificate** is needed to resolve this. Please use the following steps to update the root certificate.

- 1) Identify and navigate to the folder in which the **Java Runtime Environment (JRE)** is installed. This will be the JRE folder referenced in the batch files (Windows) or shell scripts (UNIX) used to execute the *PostalOne!* System Mail.dat client.
- 2) From the JRE folder in step 1, navigate to the subfolder "...lib\security".

**Example**: C:\MDRClient-win32-TEM\jdk8u275-b01-jre-64\lib\security

- 3) Navigate to Sectigo's website:<https://secure.sectigo.com/products/publiclyDisclosedSubCACerts>
- 4) Under the USERTrust section, click and download USERTrust RSA Certification Authority., The downloaded file will be named **USERTrustRSACertificationAuthority.cer**
- 5) Copy the downloaded file **USERTrustRSACertificationAuthority.cer** from step #4 into the same folder as step #2 above ("...lib\security")
- 6) Open a command prompt (Windows) or terminal (UNIX) in the **"…\bin"** subfolder of the JRE install folder from step 1.

**Example**: C:\MDRClient-win32-TEM\jdk8u275-b01-jre-64\bin

7) At the command prompt, run the following command:

```
keytool -import -trustcacerts -keystore "<Path from step #2>\cacerts" -storepass changeit 
-alias sectigoRoot -file "<Path from step #2>\ USERTrustRSACertificationAuthority.cer"
```

```
Example: keytool -import -trustcacerts -keystore "C:\MDRClient-win32-TEM\ jdk8u275-b01-
jre-64\lib\security\cacerts" -storepass changeit -alias sectigoRoot -file 
"C:\MDRClient-win32-TEM\jdk8u275-b01-jre-64\lib\security\
USERTrustRSACertificationAuthority.cer"
```
8) When prompted to answer "Trust this certificate?" type "Yes" and press **Enter**.

## <span id="page-11-0"></span>**9.0 Document History**

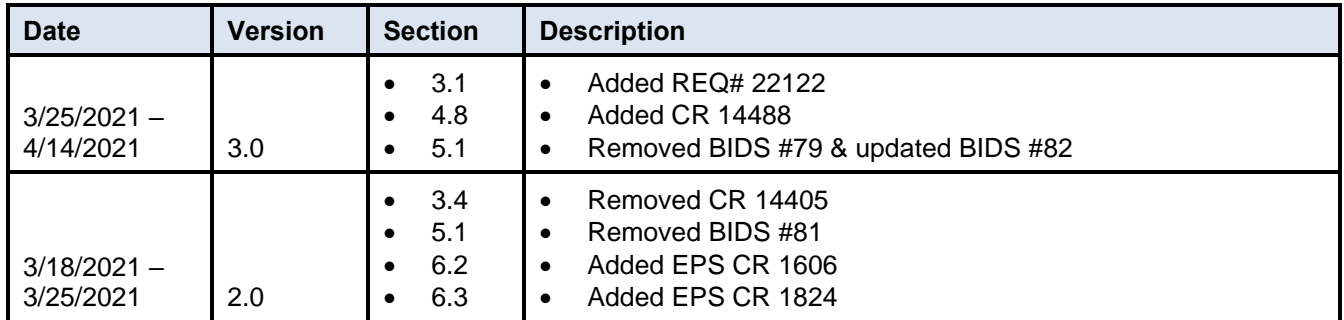